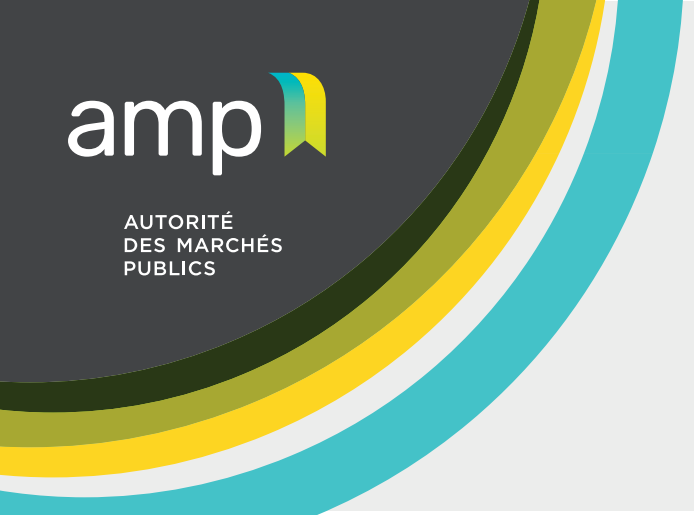

## **Aide-mémoire**

Personne physique exploitant une entreprise inscrite ou non inscrite au Registre des entreprises du Québec comme entreprise individuelle

## **Étapes à compléter avant de déposer une demande d'autorisation**

- Lire les quides d'accompagnement accessibles sur le site Web de l'AMP.
- 2. Si applicable, mettre à jour les renseignements consignés au [Registre des entreprises du Québec.](https://www.registreentreprises.gouv.qc.ca/fr/default.aspx)
- 3. Valider auprès de Revenu Québec si vous pouvez inscrire votre entreprise aux Services en ligne de l'AMP à l'aide de votre dossier c[licSÉQUR Entreprises.](https://www.info.clicsequr.gouv.qc.ca/entreprises/)
- 4. Numériser les documents requis séparément (voir section ci-dessous).
- 5. Une fois l'accès aux **Services en ligne de l'AMP autorisé**, vous rendre dans la section « Contrats publics – Autorisation » affin de compléter les étapes qui mènent à la soumission et à la transmission de la demande d'autorisation.
- 6. Si l'accès aux **Services en ligne de l'AMP n'est pas autorisé**, remplir le formulaire « Autorisation ou renouvellement de l'autorisation de contracter/sous-contracter avec un organisme public » accessible sur le site Web de l'AMP dans la section « [Autorisation de contracter / Entreprises](https://amp.quebec/autorisation-de-contracter/entreprise-etrangeres-et-personnes-physiques-exploitant-une-entreprise/) [étrangères et personnes physiques exploitant une entreprise](https://amp.quebec/autorisation-de-contracter/entreprise-etrangeres-et-personnes-physiques-exploitant-une-entreprise/) ». Transmettre le formulaire dûment rempli par courriel à [directionLCOP@amp.quebec.](mailto:directionLCOP@amp.quebec)

## **Documents requis lors du dépôt de la demande d'autorisation**

- 1. Les **états financiers** du dernier exercice financier (un rapport d'impôt provincial avec l'annexe L « Revenus d'entreprise » **et** le formulaire TP-80 « Revenus et dépenses d'entreprise ou de profession » est accepté). Pour les résident(e)s des autres provinces canadiennes une déclaration de revenus fédérale, incluant obligatoirement l'Annexe T2125, est acceptée.
- 2. **L'attestation de Revenu Québec,** qui ne doit pas avoir été délivrée plus de **30 jours** avant la date du dépôt de la demande d'autorisation. Si l'entreprise n'a pas de numéro d'entreprise du Québec, elle doit obtenir une attestation en [faisant la demande directement à Revenu Québec](https://www.revenuquebec.ca/fr/attestation-de-revenu-quebec/comment-demander-une-attestation/) par téléphone ou par la poste.
- 3. Les frais [exigibles q](https://amp.quebec/information-sur-les-contrats-publics/droits-frais-et-tarifs-exigibles/)ui doivent être acquittés au moyen d'une carte de crédit.
- 4. **Si applicable**, une lettre nommant un **procuré** au dossier l'autorisant à communiquer avec l'AMP.

Une fois la demande d'autorisation transmise, un(e) agent(e) d'autorisation communiquera avec vous pour procéder à l'analyse de vos documents, puis à la divulgation de vos liens d'affaires.